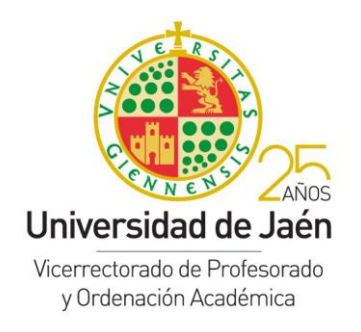

## **ENLACES\* INFORMACIÓN POD**

## **CURSO 2018-2019**

**(\*) PARA ACCEDER A LOS ENLACES COPIAR LA DIRECCIÓN Y PEGAR EN EL NAVEGADOR PARA EVITAR ERRORES AL ABRIR LOS DOCUMENTOS.**

## o **ENLACE POD.**

PARA ACCEDER: Intranet → Universidad Virtual → Servicios Académicos → P.O.D.

**https://uvirtual.ujaen.es/srv/es/informacionacademica/pod/pod**